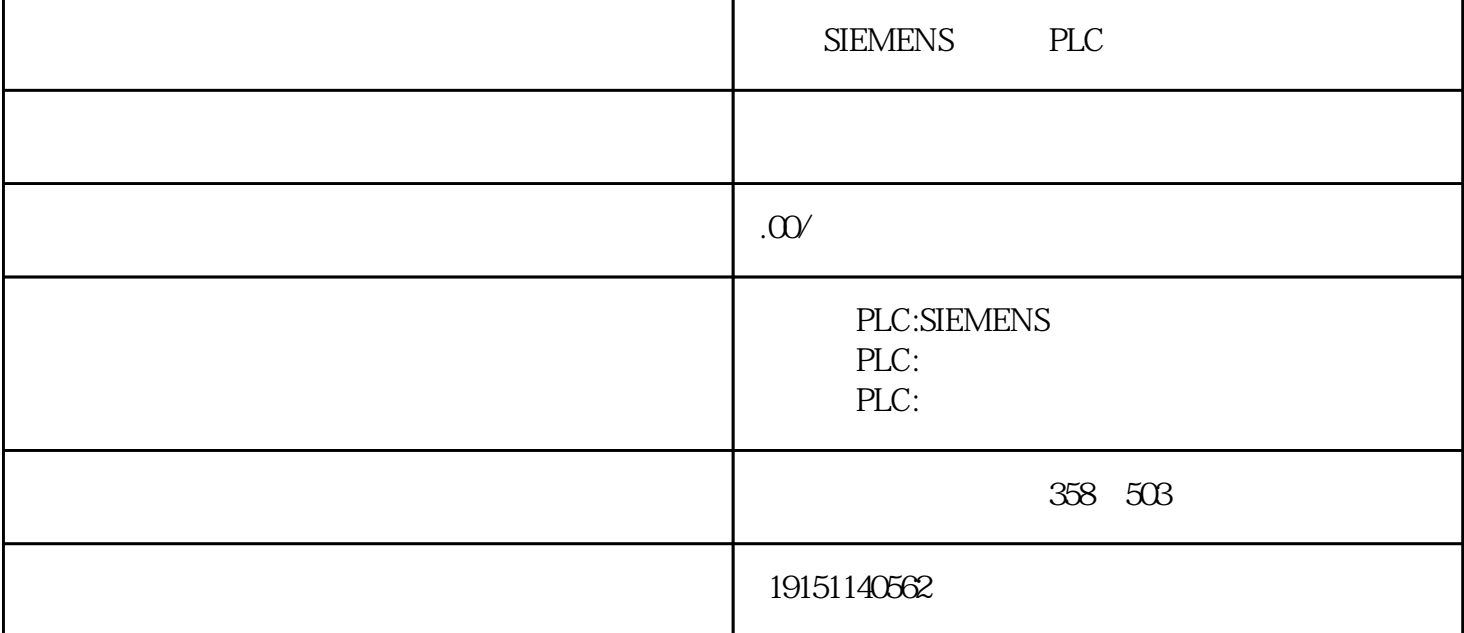

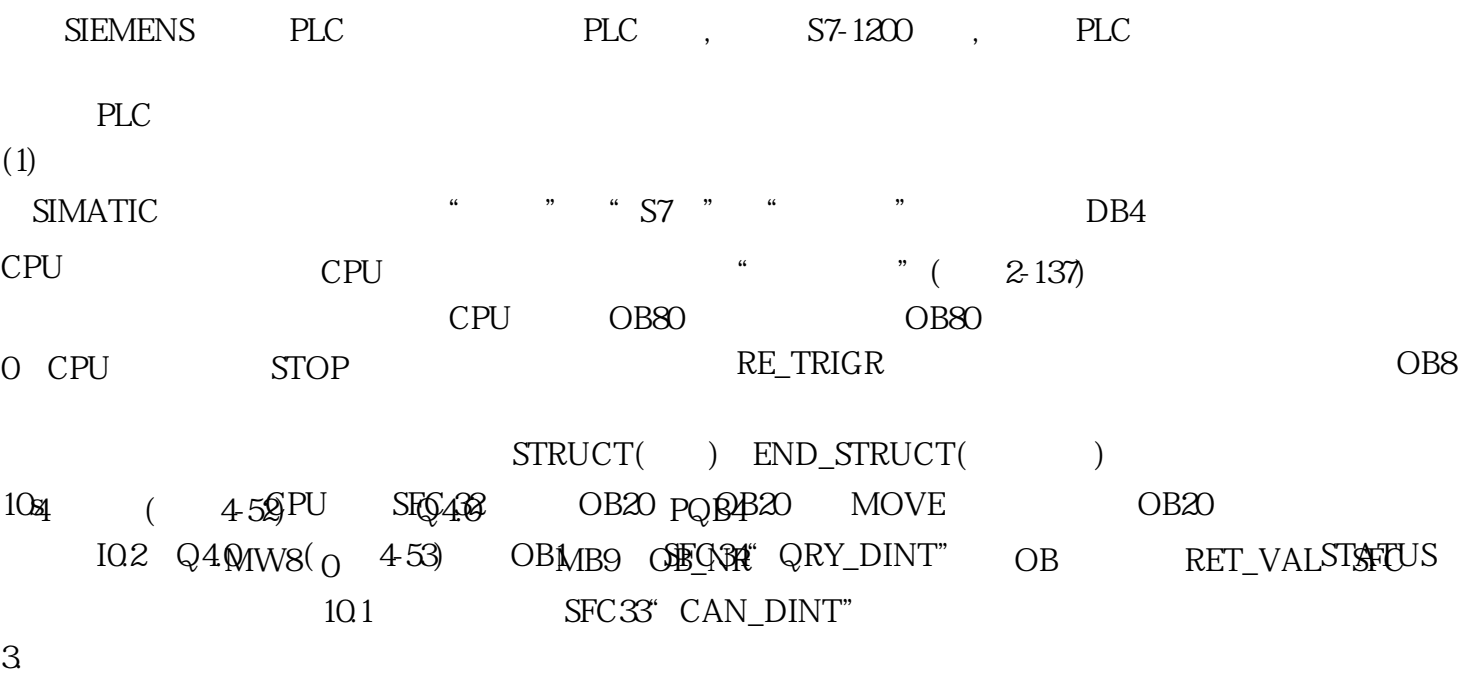

未启动状态表时,可在状态表中输人要监视的变量的地址和数据类型,定时器和计数器可按位或按字监视 ,如果按位监视,显示的是它们的输出位的0/1状态;如果按字监视,显示的是它们的当前值。

 $\frac{4}{\sqrt{2}}$  and  $\frac{4}{\sqrt{2}}$  and  $\frac{4}{\sqrt{2}}$  and  $\frac{4}{\sqrt{2}}$  and  $\frac{4}{\sqrt{2}}$  and  $\frac{4}{\sqrt{2}}$  and  $\frac{4}{\sqrt{2}}$  and  $\frac{4}{\sqrt{2}}$  and  $\frac{4}{\sqrt{2}}$  and  $\frac{4}{\sqrt{2}}$  and  $\frac{4}{\sqrt{2}}$  and  $\frac{4}{\sqrt{2}}$  and  $\frac{4}{\sqrt{2}}$  and